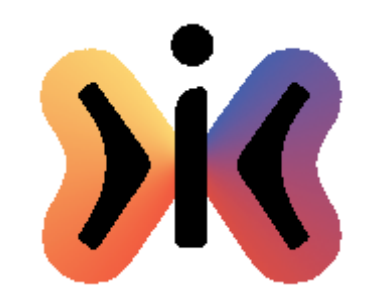

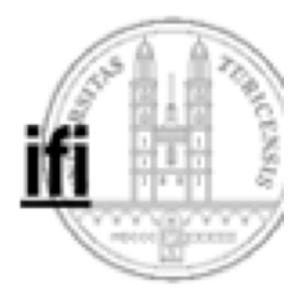

# **Prädikatenlogik**

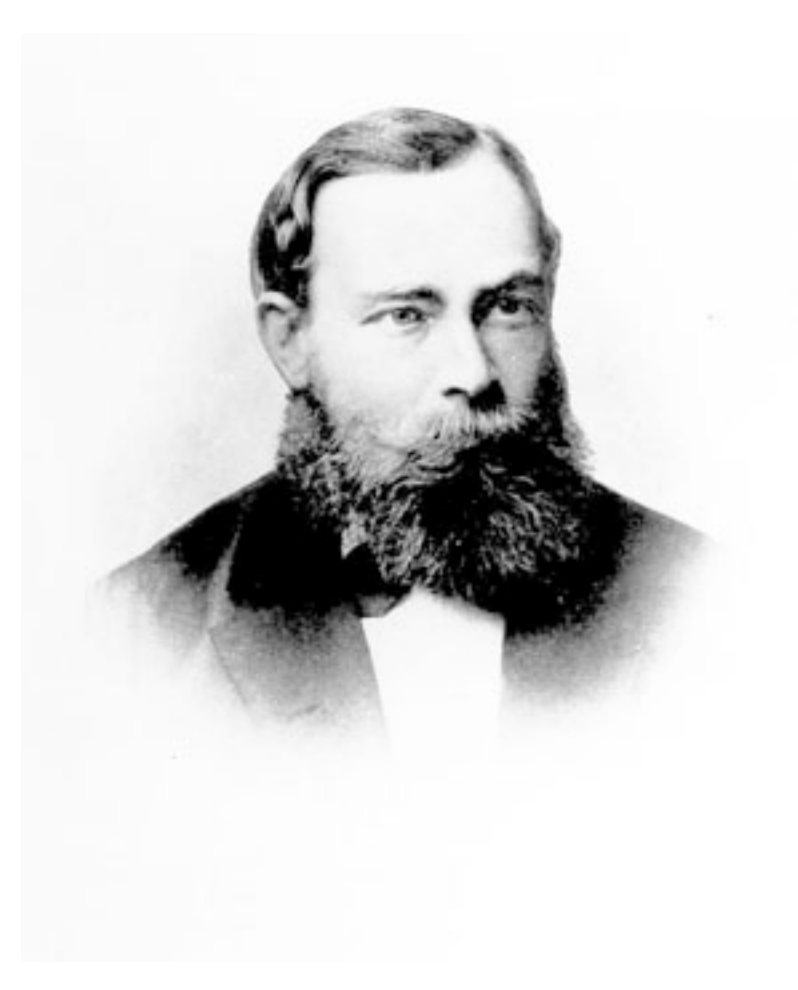

**Gottlob Frege 1848-1925**

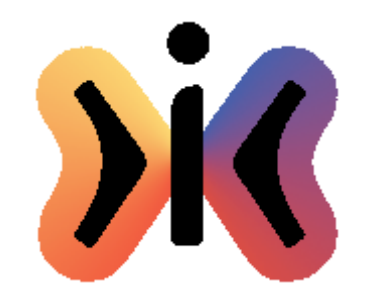

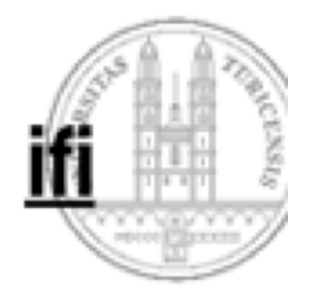

# **All-Quantor**

## **(i): B(i): Z(i) All i: B(i): Z(i)**

### **Z(i) gilt für alle i aus dem Bereich B(i)**

### **All i: false: Z(i) = true**

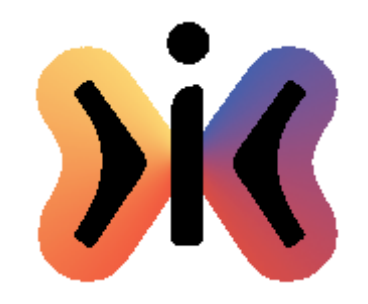

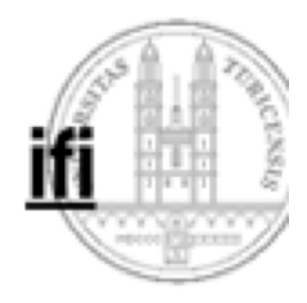

## **Beispiele**

- **All i: 0i<N: ai=0 ... alle ai sind Null**
- 
- All i: 1≤i<N: a<sub>i-1</sub><a<sub>i</sub> ... a ist monoton steigend
- All i,j: 0≤i<j<N: a<sub>i</sub><a<sub>i</sub> ... a ist monoton steigend
- **All i,j: 0i,j<N: ai=aj ... alle Elemente von a sind gleich**
- **All i: 0i<N: aiaj ... aj ist das grösste Element von a**

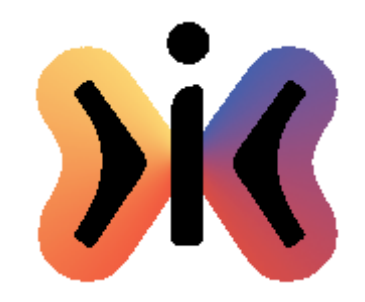

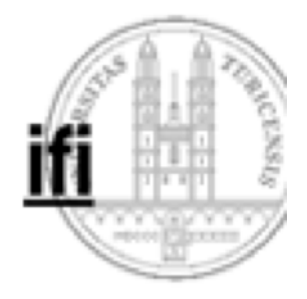

**Existenz-Quantor**

**(i): B(i): Z(i) Ex i: B(i): Z(i)**

### **Es existiert ein i im Bereich B(i) für das Z(i) gilt**

**Ex i: false: Z(i) = false**

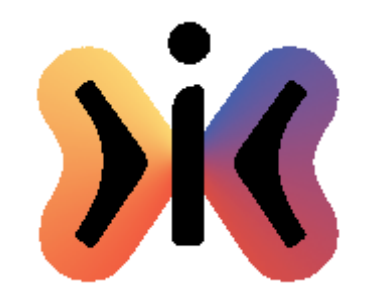

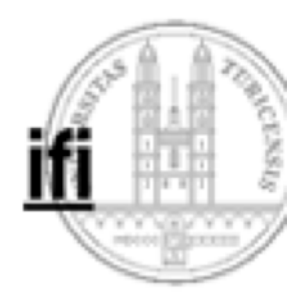

# **Beispiele**

**Ex** i:  $0 \le i < N$ :  $a_i = 0$ not (Ex i: 1≤i<N: a<sub>i-1</sub>≥a<sub>i</sub>) **Ex i,j: 0≤i<j<N: a<sub>i</sub>≠a**<sub>i</sub>

**... mindestens ein a<sub>i</sub> ist Null** 

- *i...* **a ist monoton steigend**
- **i... mindestens zwei Elemente**

#### **von a sind verschieden**

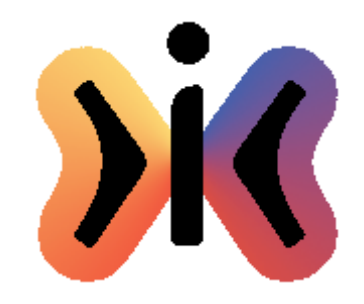

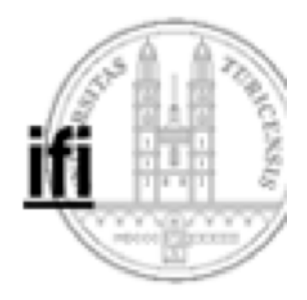

# **De Morgan**

### **not (Ex i: B(i): Z(i)) = All i: B(i): not Z(i)**

**"Es existiert kein i im Bereich B(i) für das Z(i) gilt" ist gleichbedeutend mit "Für alle i im Bereich B(i) gilt nicht Z(i)"**

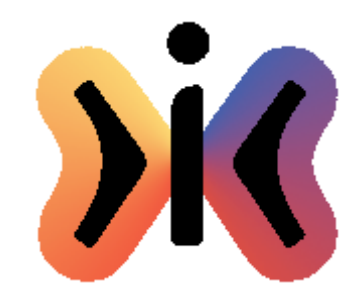

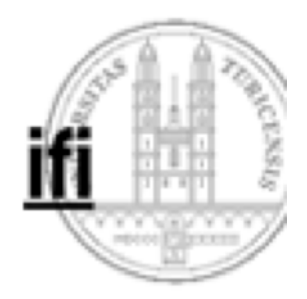

## **Rechenregeln**

### **All i: B(i): (P(i) and Q(i))** - **(All i: B(i): P(i)) and (All i: B(i): Q(i)) Ex i: B(i): (P(i) or Q(i))** - **(Ex i: B(i): P(i)) or (Ex i: B(i): Q(i)) (All i: B(i): P(i)) or (All i: B(i): Q(i))**  $\Rightarrow$  **All i: B(i): (P(i) or Q(i)) Ex i: B(i): (P(i) and Q(i))**  $\Rightarrow$  **(Ex i: B(i): P(i)) and (Ex i: B(i): Q(i))**

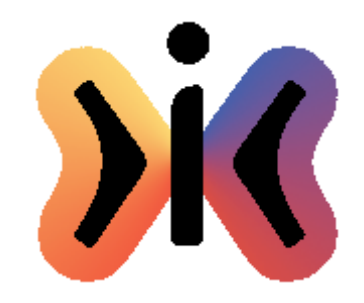

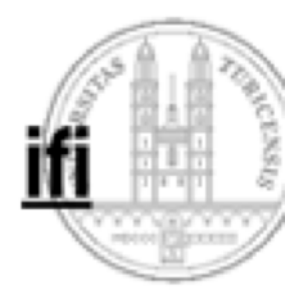

# **De Morgan**

### **not (All i: B(i): Z(i)) = Ex i: B(i): not Z(i)**

### **"Nicht für alle i im Bereich B(i) gilt Z(i)" ist gleichbedeutend mit "Es existiert ein i im Bereich B(i) für das Z(i) nicht gilt"**

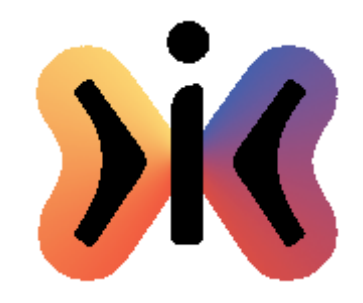

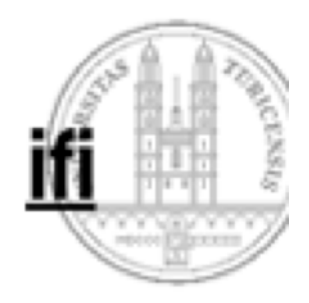

# **Beispiele**

**(Ex i: 0-i<N: ai0) = not (All i: 0-i<N: ai=0)** (All i: 1≤i<N: a<sub>i-1</sub><a<sub>i</sub> ) = not (Ex i: 1≤i<N: a<sub>i-1</sub>≥a<sub>i</sub> ) **(Ex i,j: 0-i<j<N: aiaj) = not (All i,j: 0-i<j<N: ai=aj)**

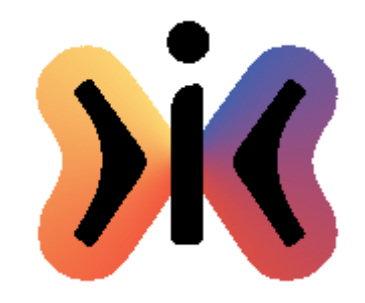

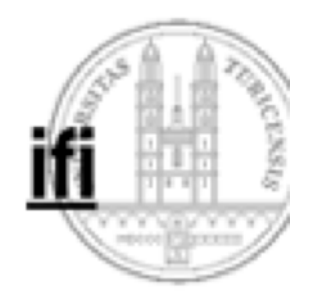

## **Beispiel**

- **geg.: a[0..N-1], N3**
- **ges.: i, j, k so, dass i der Index des grössten Elementes, j der Index des zweitgrössten Elementes und k der Index des drittgrössten Elementes von a ist**
- **Ex i,j,k: (0-i,j,k<N) and (ij) and (ik) and (jk): (aiajak) and (All m: (0-m<N) and (mi,j,k): akam)**

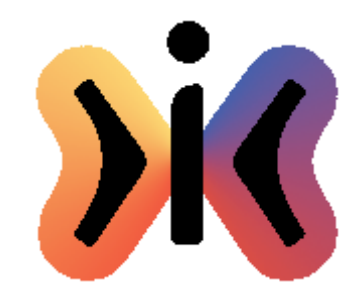

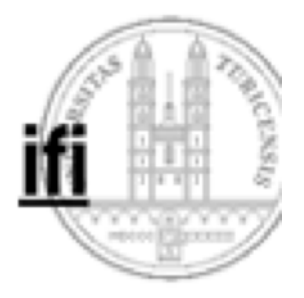

## **Beispiel für die Mehrdeutigkeit verbaler Zusicherungen**

### **"Alle Elemente von a sind entweder Null oder Eins" kann interpretiert werden als**

**All i: 0≤i<N: (a<sub>i</sub>=0) or (a<sub>i</sub>=1)** 

**oder aber als**

**(All i: 0i<N: ai=0) or (All i: 0i<N: ai=1)**

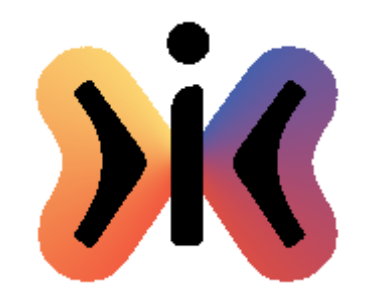

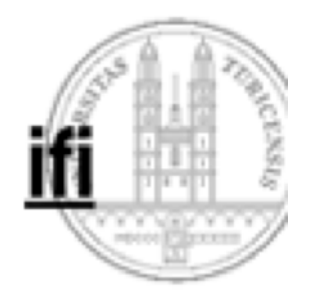

## **Anz-Quantor**

## **Anz i: B(i): Z(i)**

#### **liefert die Anzahl aller i aus dem Bereich B(i) für die Z(i) gilt**

#### **Anz i: false: Z(i) = 0**

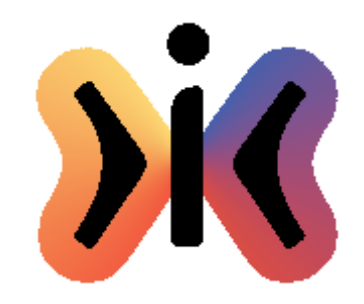

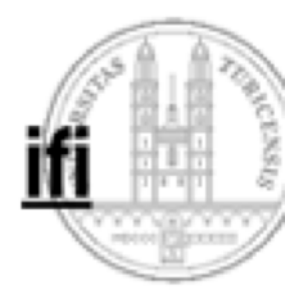

## **Anz-Quantor**

### **((Anz i: B(i): Z(i))=0) All i: B(i): not Z(i) ((Anz i: B(i): Z(i))0) Ex i: B(i): Z(i)**

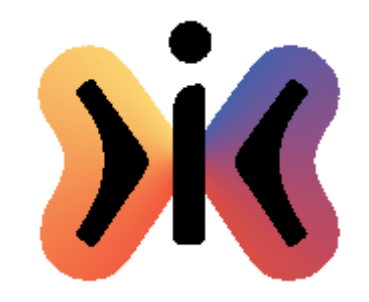

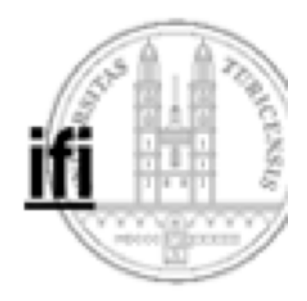

## **Beispiele**

 $(Ans in 0 \le i < N: a_i = 0) = 0$  ... alle  $a_i$  sind ungleich Null **(Anz i: 0i<N: ai=x) > 0 ... mindestens ein ai hat den Wert x (Anz i: 0i<N: ai<x) = (Anz i: 0i<N: ai>x) ... x ist der Median von a All x:: ((Anz i: 0i<N: ai=x) = (Anz i: 0i<N: bi=x)) ... a ist eine Permutation von b**

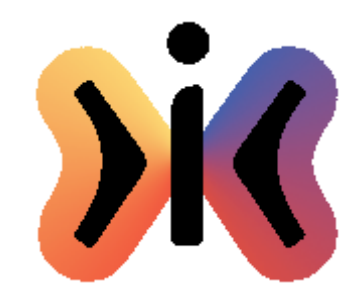

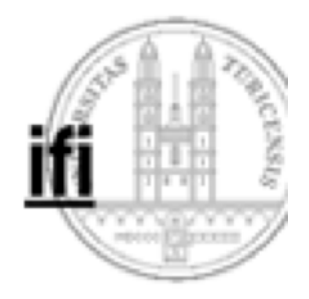

## **Sum-Quantor**

**Sum i: B(i): A(i)**

#### **liefert die Summe der Ausdrücke A(i) für alle i aus dem Bereich B(i)**

**Sum i: false: A(i) = 0 (Anz i: B(i): Z(i)) = (Sum i: B(i) and Z(i): 1)**

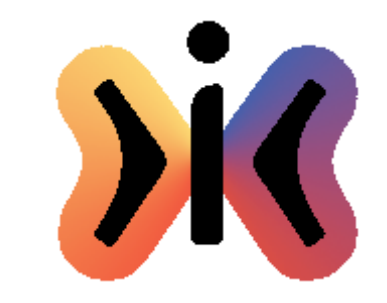

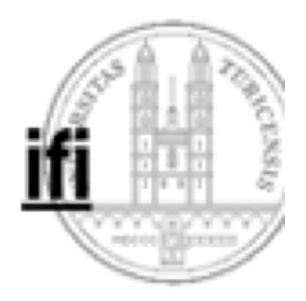

## **Beispiele**

**(Sum i: 1in: i) = n(n+1)/2 ... Summe der natürlichen Zahlen (Sum i: 0i<n: 2i+1) = n2 ... Summe der ungeraden Zahlen (Sum i: 0≤i<n: 2<sup>i</sup>) = 2<sup>n</sup>-1 ... Summe der Potenzen von 2** 

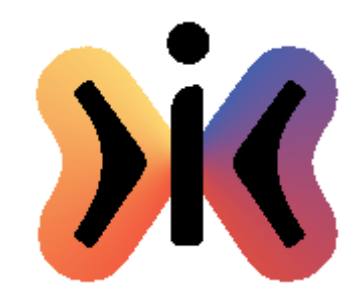

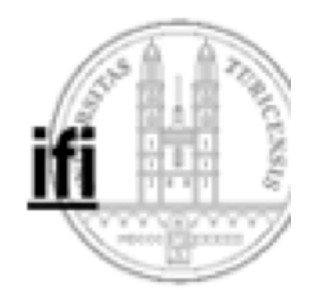

## **Min-Quantor**

**Min i: B(i): A(i)**

#### **liefert den kleinsten Wert der Ausdrücke A(i) für alle i aus dem Bereich B(i)**

**(Min i: false: A(i)) = +**

**(m=(Min i: 0i<N: a[i]) = ((Ex i: 0i<N: m=a[i]) and (All i: 0i<N: ma[i]))**

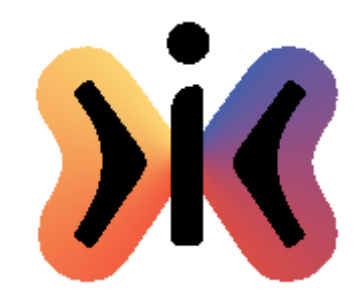

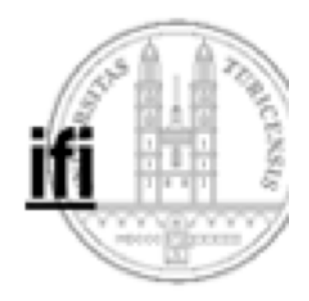

# **Max-Quantor**

**Max i: B(i): A(i)**

#### **liefert den grössten Wert der Ausdrücke A(i) für alle i aus dem Bereich B(i)**

**(Max i: false: A(i)) = -**

**(Max i: B(i): A(i)) = (-Min i: B(i): -A(i)) (Min i: B(i): A(i)) = (-Max i: B(i): -A(i))**